## **Software-Anforderungen für Aligner-Planung**

## **Konfiguration**

Folgende Softwarekomponenten werden benötigt, um OnyxCeph<sup>3™</sup> für die digitale Aligner-Planung und -Herstellung verwenden zu können.

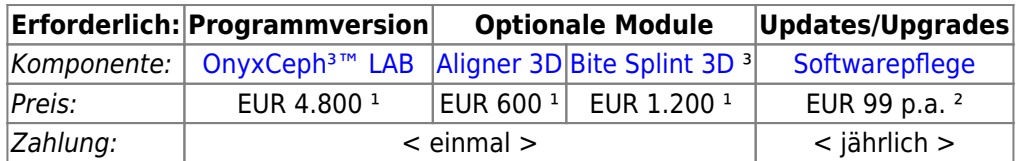

<sup>1</sup> Preise zzgl. MwSt (wenn zutreffend); Preise können bei Kauf über Vertriebspartner abweichen ² Softwarepflege [obligatorisch] zzgl. MwSt. (wenn zutreffend)

Für die industrielle Herstellung von Alignern werden weiterführende Optionen (z.B. für automatisiertes Trimmen und Beschriften) angeboten, die jedoch in den meisten Fällen entsprechend der konkreten Kundenanforderungen individuell angepasst werden müssen - s.a. [Aligner Manufacturing Integration AMI.](http://onyxwiki.net/doku.php?id=ami_options)

Die Option für den seriellen Export von [Positiv-Aligner,](http://onyxwiki.net/doku.php?id=positive_aligner) die gefräst oder gedruckt werden sollen, erfordert zusätzlich Modul [Bite Splint 3D](http://onyxwiki.net/doku.php?id=bitesplint_3d) und wird mit dem nächsten Release (3.2.185+) zur Verfügung stehen.

## **Verweise**

W [Option Modul Aligner](http://onyxwiki.net/doku.php?id=aligner_3d) [Anforderung Kurzanleitung Modul Aligner](http://onyxwiki.net/doku.php?id=contact) [Panel Zusätzliche Objekte](http://onyxwiki.net/doku.php?id=aligner_3d_aux_obj) W**A**[Mehrere Attachments je Krone verwenden](http://onyxwiki.net/doku.php?id=multiattachments) W [Extended Staging](http://onyxwiki.net/doku.php?id=aligner_staging) W [New Staging Editor](http://onyxwiki.net/doku.php?id=aligner_staging_2) [Aligner Manufacturing Integration](http://onyxwiki.net/doku.php?id=ami_options) W [Positive Aligner](http://onyxwiki.net/doku.php?id=positive_aligner) W [Schulung/Support](http://onyxwiki.net/doku.php?id=support_providers) 人 [Modul-Handout Aligner 3D](https://image-instruments.de/Onyx3/Handout_M_Aligner_DE.pdf) [Alignertherapie im Eigenlabor](https://image-instruments.de/Onyx3/Alignertherapie_im_Eigenlabor.pdf) 人 [Flyer](https://image-instruments.de/Onyx3/Module_Aligner_Flyer_DE.pdf) **[Serienexport](https://youtu.be/IiExvsqdLHs) [Neue Features: Staging etc.](https://www.youtube.com/watch?v=tFSSPE949Ro)** [Attachment Designer](https://www.youtube.com/watch?v=5J3L35iSIc0)

From: <http://onyxwiki.net/>- **[OnyxCeph³™ Wiki]**

Permanent link: **<http://onyxwiki.net/doku.php?id=faq10020&rev=1669446193>**

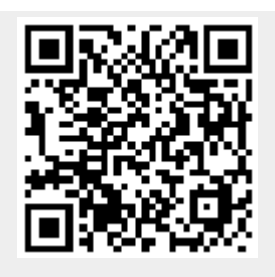

Last update: **2022/11/26 08:03**